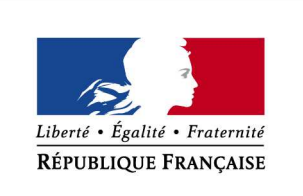

MINISTÈRE DE. L'INTÉRIEUR

# *ETG OA*

# *Vérification de la réussite à l'ETG passé dans un centre géré par un organisme agréé*

*Délégation à la Sécurité et à la Circulation routières Sous-direction de l'Éducation Routière et du Permis de Conduire*

# *L'INFORMATION DE LA RÉUSSITE N'EST PAS RENSEIGNÉE SUR LE DOSSIER 02.*

*ELLE EST PRÉSENTE SOUS LES NEPH ET NOM DU CANDIDAT DANS LA PAGE «INFORMATIONS SUPP.» LORS DE L'ENREGISTREMENT DU CANDIDAT.*

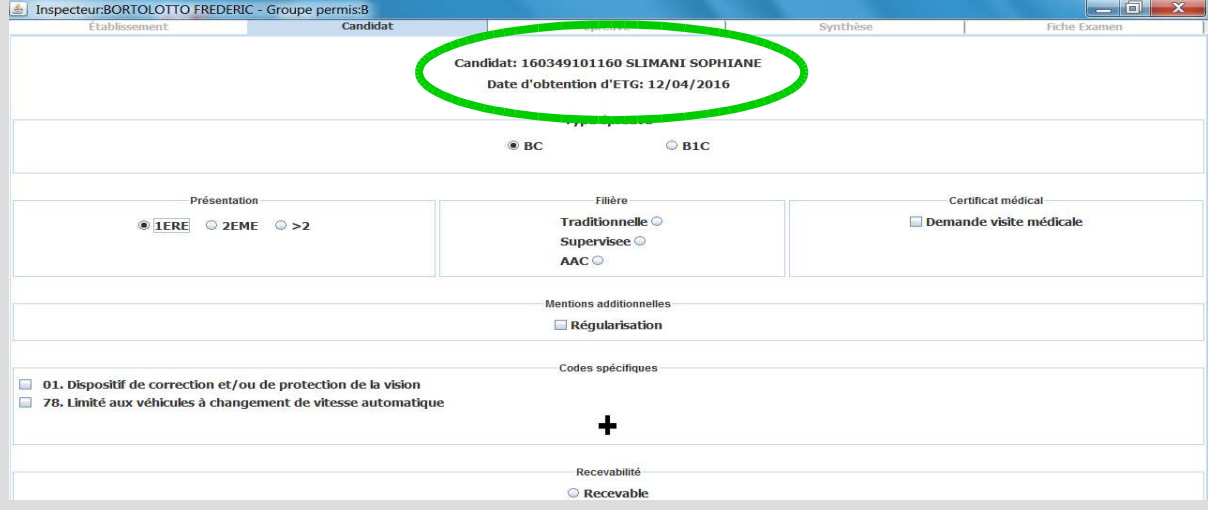

#### *SI LA DATE D'OBTENTION N'EST PAS PRÉSENTE DANS LES INFOS SUPS :*

*1 – Le candidat est en base et une descente Aurige a été effectuée le jour même, ou le candidat n'est pas en base, mais la recherche nationale fonctionne.*

➔ *Le candidat est excusé.*

*Car, soit il n'a pas réussi l'ETG, soit il n'a pas respecté le délai réglementaire de 48 heures entre la réussite à l'ETG et la pratique.*

*2 – Absence de descente Aurige le jour même, pas de connexion pour effectuer une recherche nationale.*

➔ *Le candidat est examiné.*

*Car la réussite à l'ETG ne peut pas être vérifiée immédiatement. Un CEPC papier est établi et conservé par l'IPCSR (sans création du candidat) en attendant la saisie du résultat dans Aurige.*

*Lors de la saisie dans Aurige, la date d'obtention de l'ETG doit être visible dans les données candidats :*

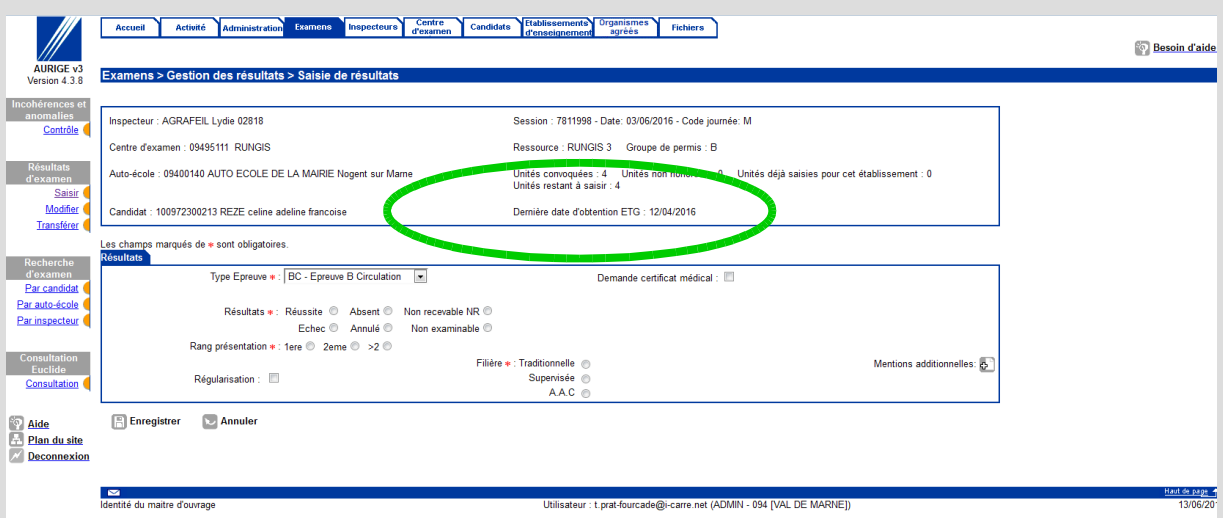

- ➔ *Si l'information date d'obtention de l'ETG est présente, le résultat favorable (ou insuffisant) est saisi, et le CEPC envoyé au candidat.*
- ➔ *Si l'information date d'obtention de l'ETG est absente, le CEPC est annulé, le candidat est excusé et son dossier lui est retourné.*

*Attention : le résultat ne doit être saisi que lorsque les résultats de la tablette sont remontés et visibles dans Aurige (sinon les résultats tablette seront rejetés).*

*Pour saisir, il faut :*

*– ré-ouvrir la séance ;*

*– vérifier la réussite ETG et saisir les candidats (en mettant le nombre correct de convoqués).*

#### *EN L'ABSENCE DE TABLETTE :*

➔ *Le candidat est examiné.*

*L'examen est effectué. Procédure CEPC papier avec saisie du résultat dans Aurige. Lors de la saisie, la date d'obtention de l'ETG doit être visible dans les données candidats :*

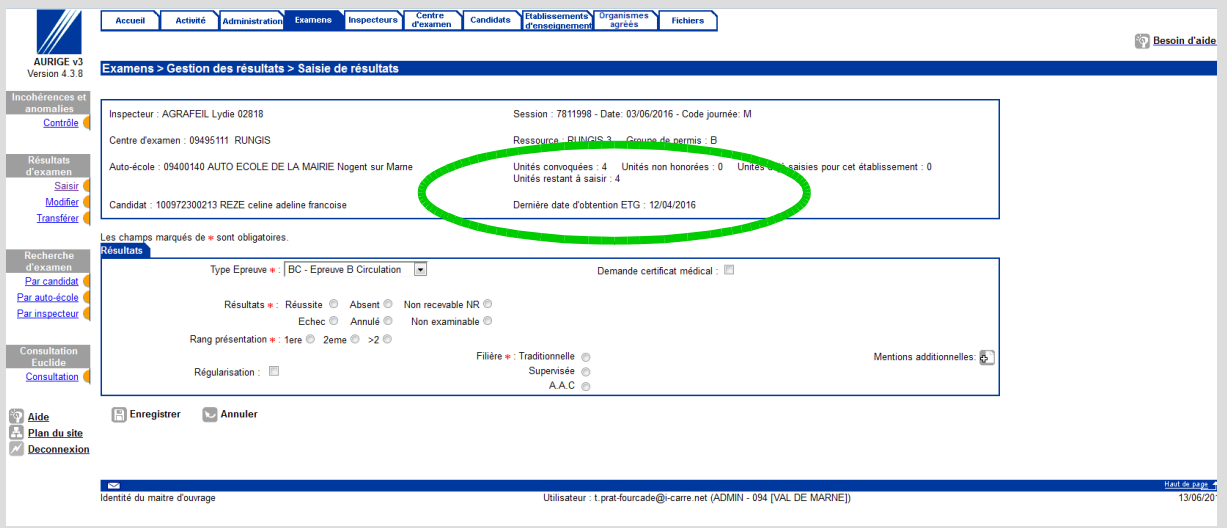

- ➔ *Si l'information date d'obtention de l'ETG est présente, le résultat favorable (ou insuffisant) est saisi, et le CEPC envoyé au candidat.*
- ➔ *Si l'information date d'obtention de l'ETG est absente, le CEPC est annulé, le candidat est excusé et son dossier lui est retourné.*

## *COMMENT REMPLIR LE DOSSIER 02 ?*

**Cas n°1** : Pas d'ETG passé dans BER.

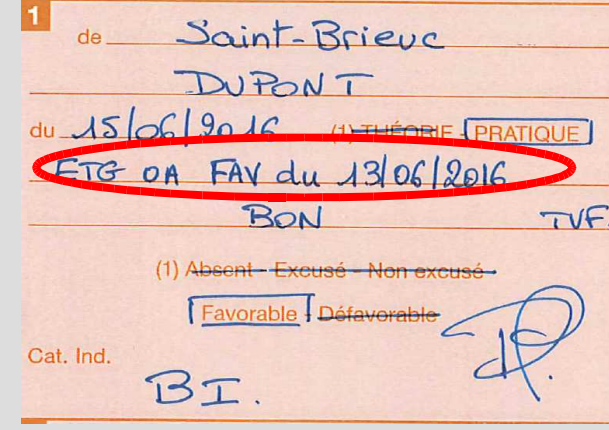

*Le candidat a réussi son ETG chez un Organisme Agréé le 13/06/2016.*

*La mention de la réussite à l'ETG OA est renseignée dans la case dédiée à l'épreuve pratique dans la ligne au dessus du résultat.*

**Cas n°2 :** Le candidat a d'abord échoué à l'ETG dans un BER le 01/06/2016 puis a réussi chez un OA le 13/06/2016. Le premier inspecteur qui examine en pratique renseigne le 02.

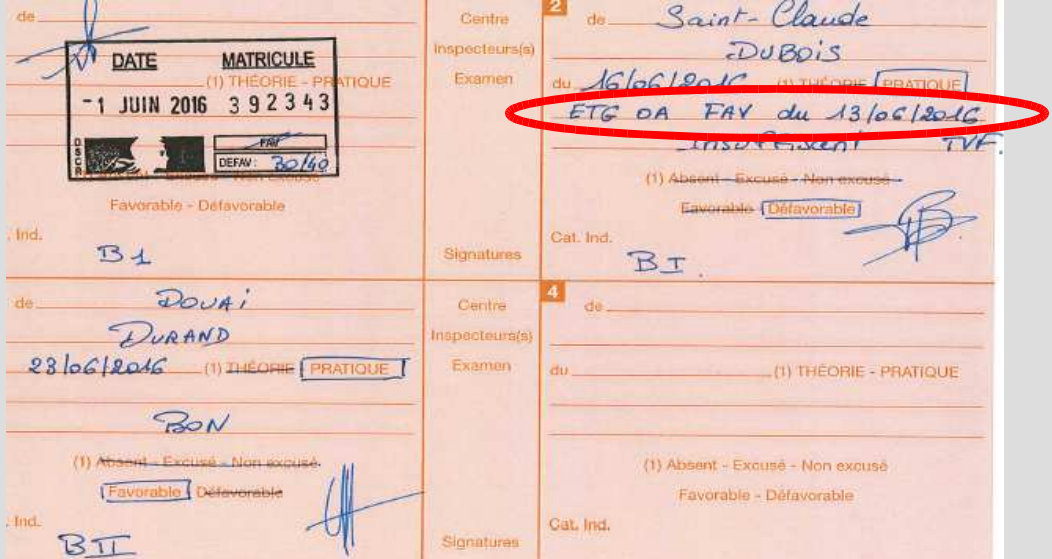

### *PRÉCISIONS :*

*LE RENSEIGNEMENT DES INDICES DE PASSAGE DE L'ETG EST DORÉNAVANT SUPPRIMÉ, QUEL QUE SOIT LE MODE D'OBTENTION DE L'ETG.*

*L'INFORMATION DE LA RÉUSSITE N'EST PAS PRÉSENTE SUR LA PAGE « INFORMATIONS SUPP. » POUR UN CANDIDAT QUI A PASSÉ L'ETG DANS UN CENTRE ETG GÉRÉ PAR L'ADMINISTRATION :*

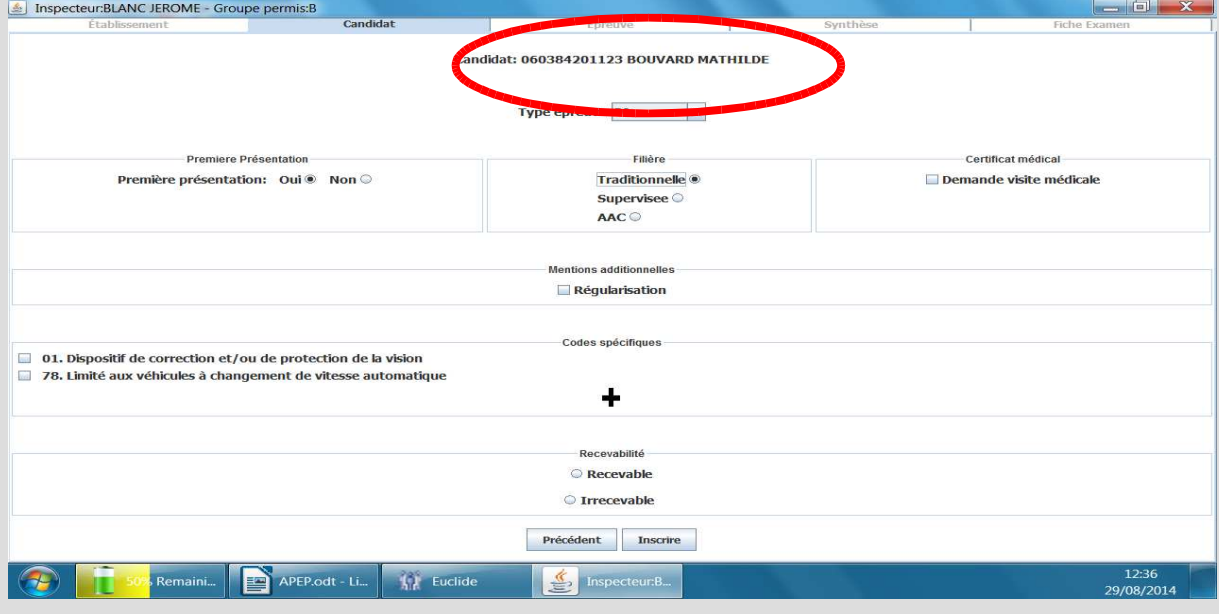

*Dans ce cas, l'information de la réussite est sur le dossier 02 dans la case dédiée au résultat.*

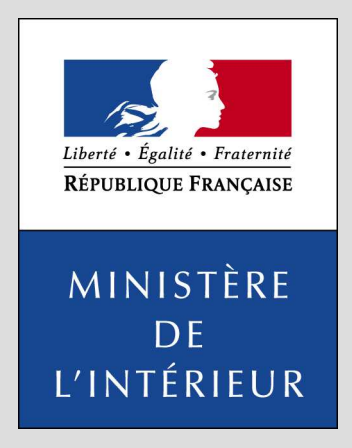

*Délégation à la Sécurité et à la Circulation routières Sous-direction de l'Éducation Routière et du Permis de Conduire Bureau du permis de conduire Garance – 18/20 rue des Pyrénées 75020 PARIS*